## Cas ARP (Corrigé : Jean-François Gueugnon)

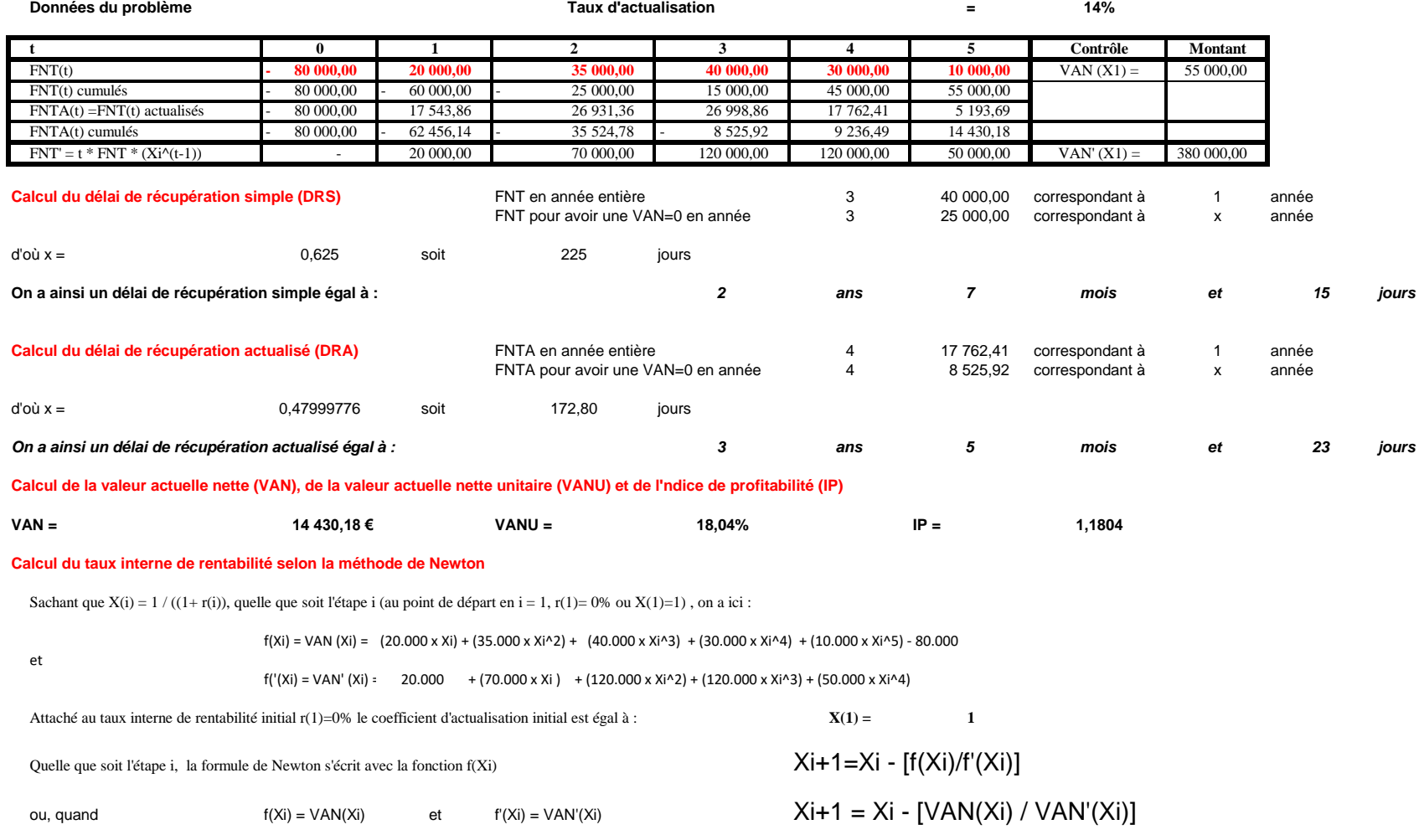

Ainsi, en démarrant avec la première des itérations (i=1) avec r(1)=0%, on a successivement

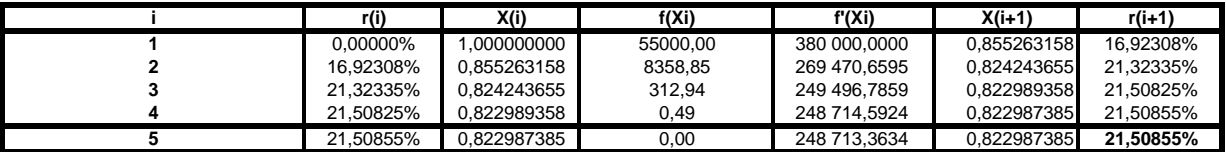